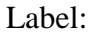

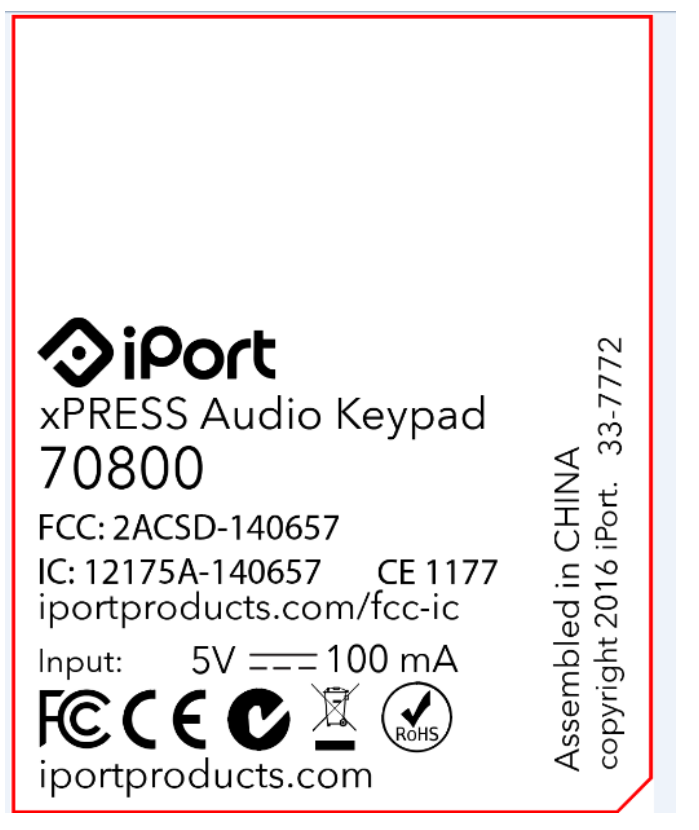

## <BOTTOM>

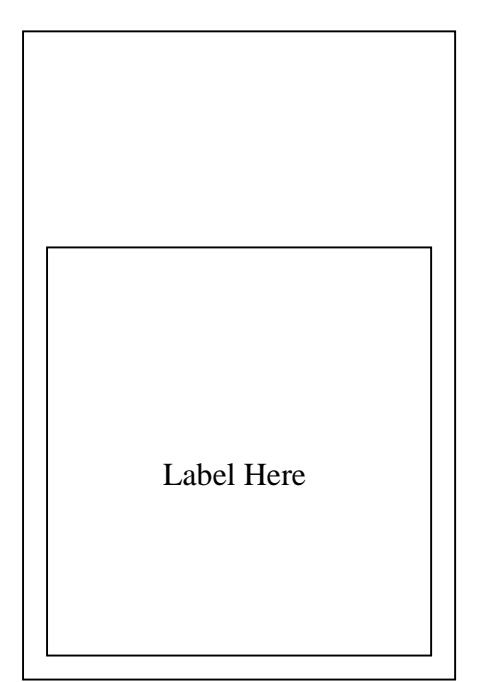